#### CMSC 132: OBJECT-ORIENTED PROGRAMMING II

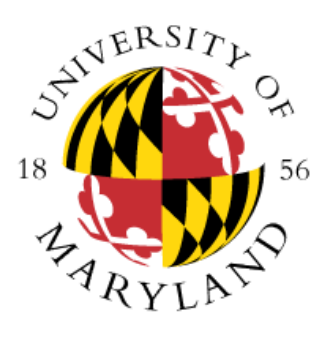

Nested Classes

Department of Computer Science University of Maryland, College Park

#### Java Classes

- **Top level classes**
	- Declared inside package
	- Visible throughout package, perhaps further
	- Normally declared in their own file
		- Public classes must be defined in their own file
		- Not required for other classes (e.g., package)
		- **Example:** other package→Car.java
- **Nested Types**
	- Declared **inside** class or method
	- Normally used only in outer (enclosing) class
		- Can have wider visibility

#### 4 Nested Classes

- **1. Inner Class**  Only applies to classes. Will not have the keyword **static**
- **2. Local Classes**  Only applies to classes. A class defined in a block of Java code (e.g., body of a function)
- **3. Anonymous Class**  Only applies to classes. Local class without a name
- **4. Static Class**  Can exist without outer class

#### Inner Classes

- **Description**
	- Class defined in scope of another class
	- Should not have any static members
- **Useful property**
	- Outer & inner class can directly access each other's fields & methods (even if private)
	- Inside methods of outer class, use inner class as any other class
		- $\cdot$  ic = new MyInnerClass()

#### Inner Class Example

• **Example (MyOuterClass and MyInnerClass are not Java reserved words):**

```
public class MyOuterClass { 
  private int x;
  private class MyInnerClass { 
     private int y; 
     void foo( ) { x = 1; } // accessing private field
  }
  void bar( ) { 
     MyInnerClass ic = new MyInnerClass( );
     ic.y = 2; // accessing private field
  }
}
```
## Method Invocations

- Method invocations on inner class
	- Can be transparently redirected to outer instance
- Resolving method call on unspecified object
	- See if method can be resolved on inner object
	- If not, see if method can be resolved on corresponding instance of outer object
	- If nested multiple levels, keep on looking

## Accessing Outer Scope

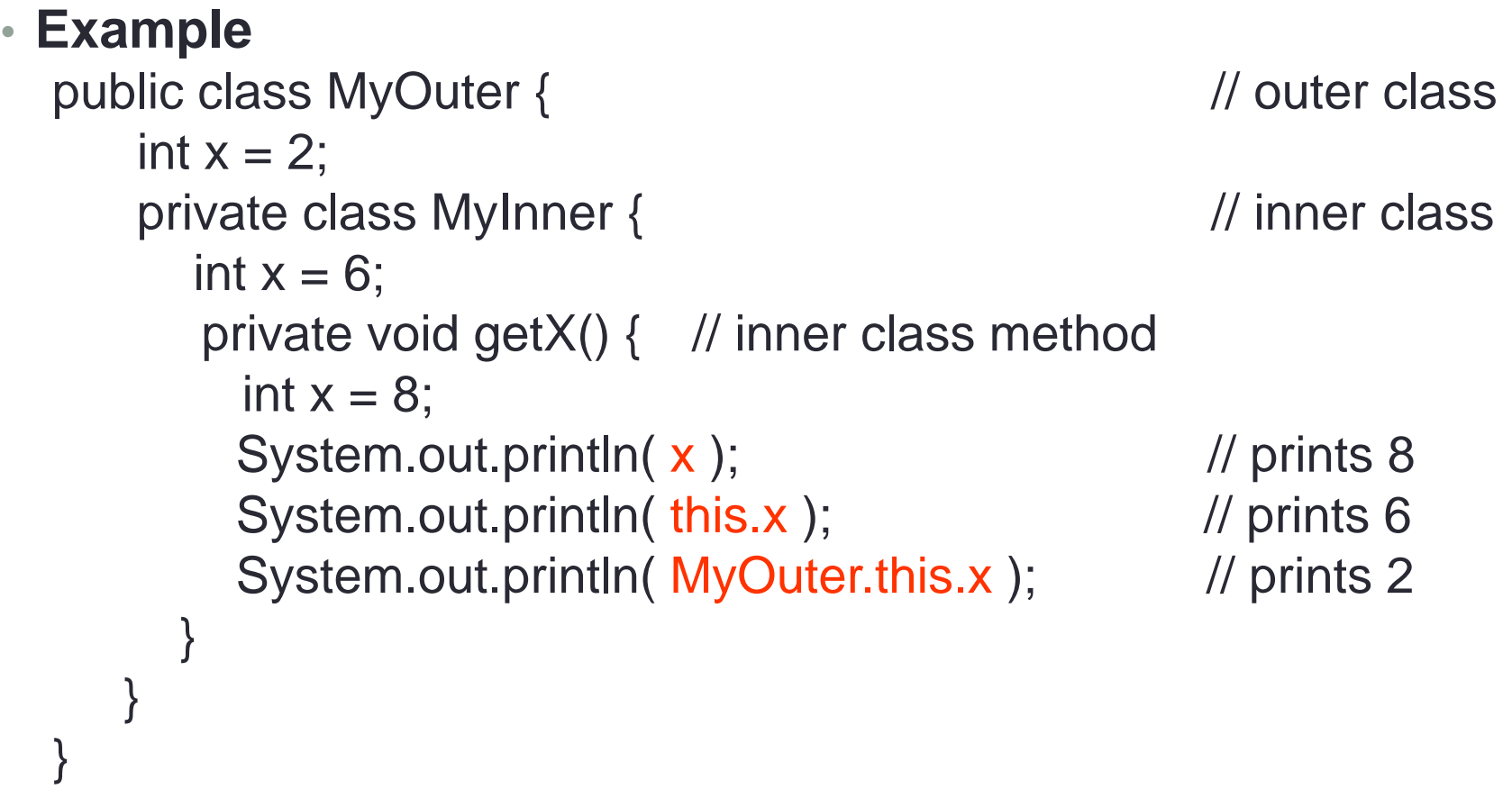

# Inner Class Link To Outer Class

- Inner class instance
	- Has association to an instance of outer class
	- Must be instantiated with an enclosing instance
		- **Inner class instance cannot exist without outer class instance**
	- Is tied to outer class object at moment of creation
		- Can not be changed

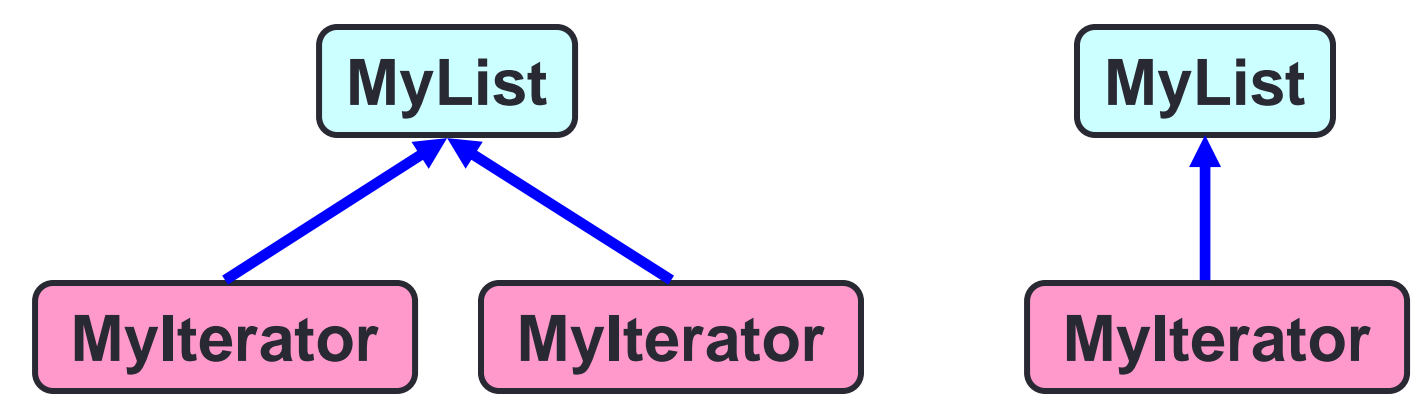

#### Inner Classes

- Useful for
	- Private helper classes
		- Logical grouping of functionality
		- Data hiding
	- Linkage to outer class
		- Inner class object tied to outer class object
			- E.g., wings of a plane
- Java Examples
	- Iterator for Java Collections
	- ActionListener for Java GUI widgets

### Iterator Example

• Team class example public class Team { private **Player**[] list; private int size;

#### }

…

- Goal: Implement iterator for the class that allow us to access the players
- We will see different versions that implement the iterator. Using inner classes will simplify the iterator implementation

## Team Class Example

- **Version 1**
	- No iterator
- **Version 2**
	- Iterator implemented without inner class
		- Illustrates problems of accessing private data of **Team** class
- **Version 3**
	- Iterator implemented using inner class

#### Team Class Example

- **Version 4**
	- Iterator implemented using inner class with class implementing Iterable<Player>
	- **Iterable** interface defines the method **Iterator<T> iterator()** 
		- <https://docs.oracle.com/en/java/javase/11/docs/api/java.base/java/lang/Iterable.html>
	- Returns an iterator over a set of elements of type T
	- Implementing this interface allows an object to be the target of the enhanced for loop "foreach" statement
- **Version 5**
	- Using a local class
- **Version 6**
	- First let's go over anonymous inner classes
	- **Example:** anonymousClasses package
		- Using an anonymous class

## Static Nested Class

- Similar to inner class, but declared as a static class
- No link to an instance of the outer class
- Can only access static fields & methods of the outer class
- **Can have an instance of the static nested class in your code even without having an instance of the outer class**
- Similar to a top-level class, but nested for packaging convenience
- **Example:** nestedStatic package

## Additional Examples

- Inner class :
	- <https://docs.oracle.com/javase/tutorial/java/javaOO/innerclasses.html>
- Local class:
	- <https://docs.oracle.com/javase/tutorial/java/javaOO/localclasses.html>
- Anonymous class:
	- <https://docs.oracle.com/javase/tutorial/java/javaOO/anonymousclasses.html>